# **Computer Science**

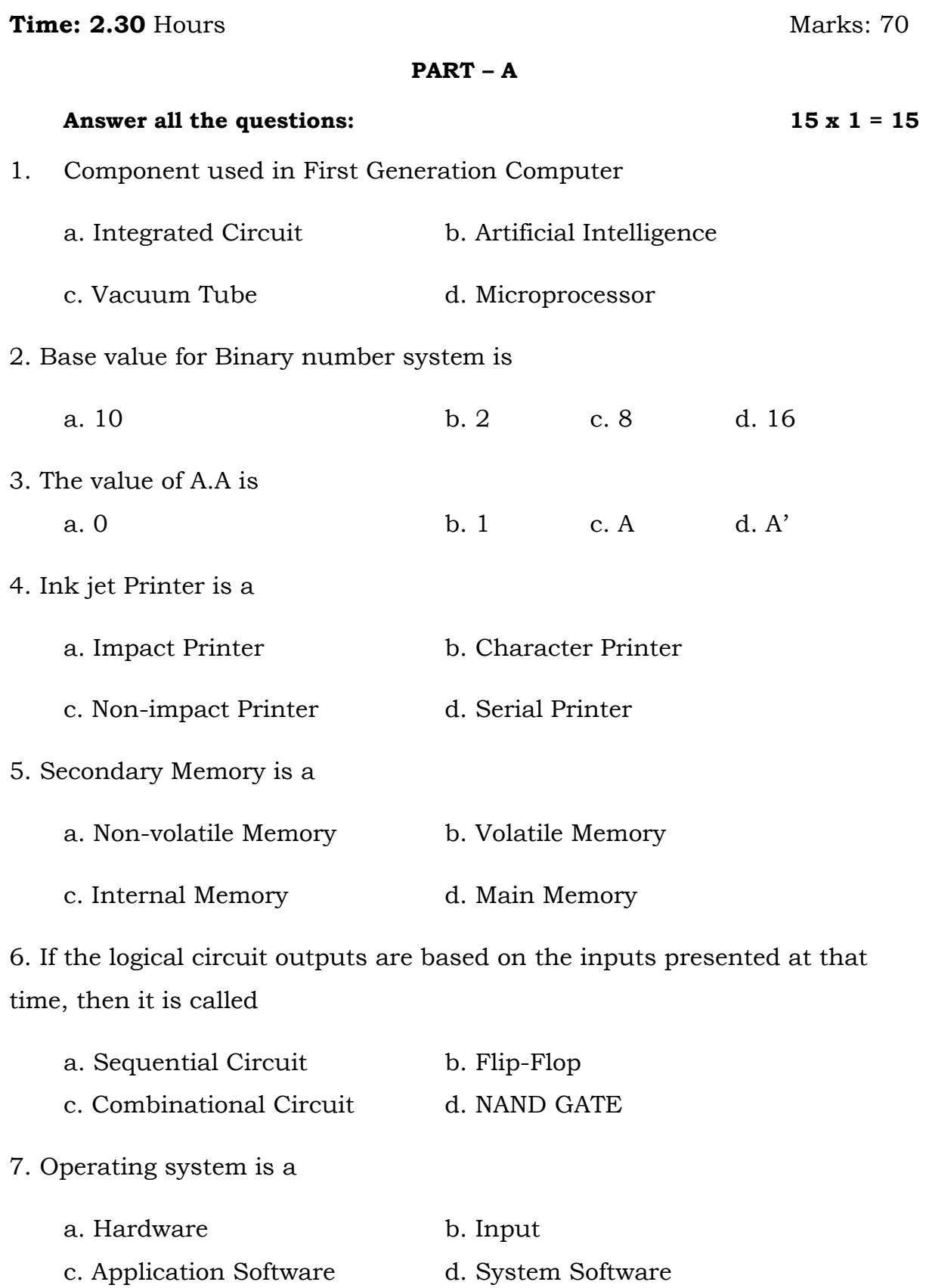

# **www.kalvisolai.com**

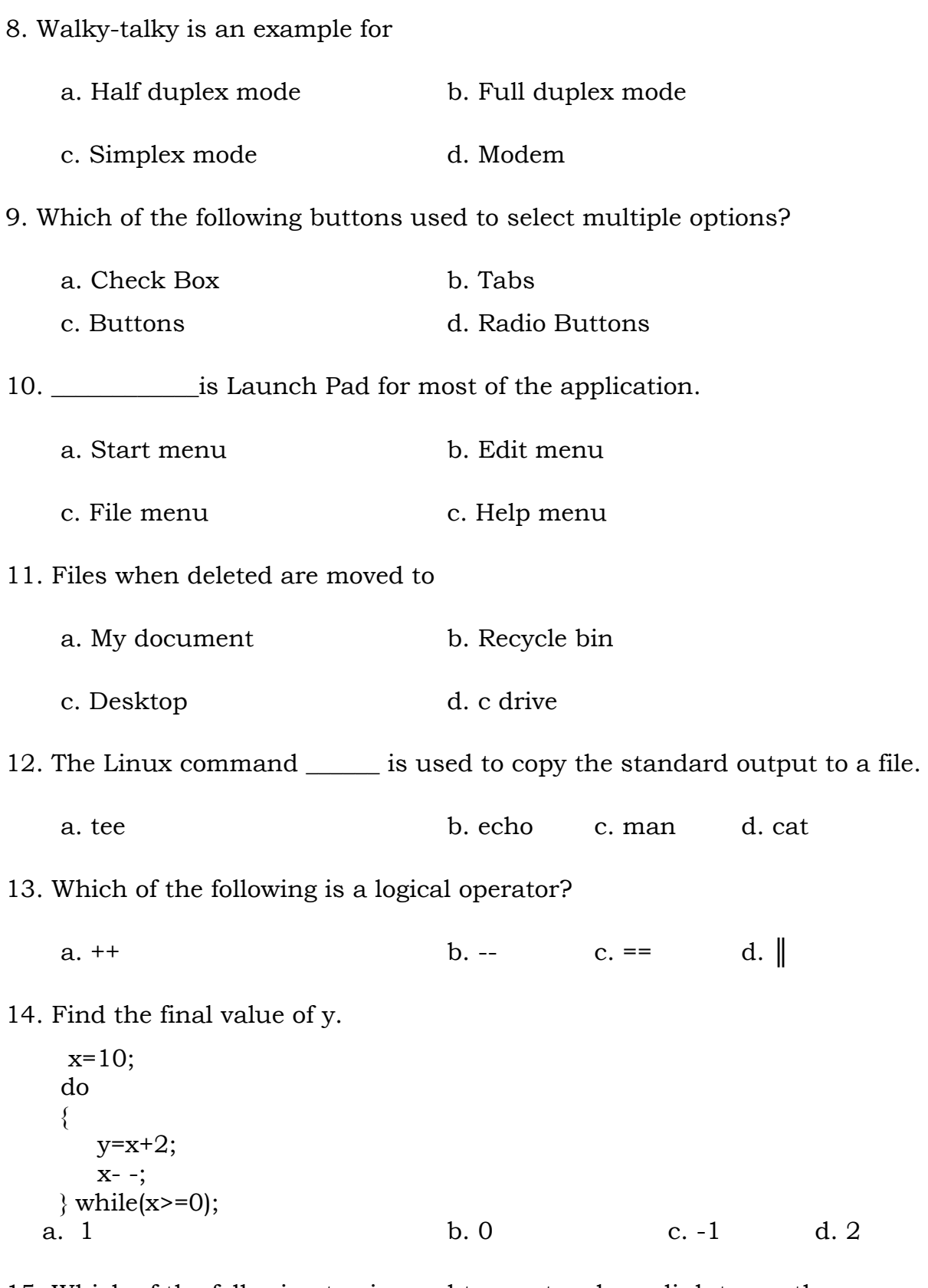

15. Which of the following tag is used to create a hyperlink to another document.

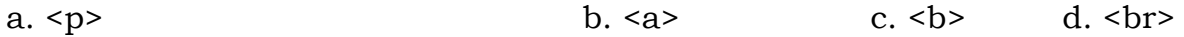

# **www.kalvisolai.com**

#### **Part –B**

#### **6 x 2 = 12**

### **Answer any six questions. Question No. 24 is compulsory**

- 16. Convert 7810 to binary using sum of powers of 2 method.
- 17. State the basic units of the CPU and give function of each of the unit
- 18. Write the truth table for bubbled OR gate.
- 19. What is meant by stored program ? Who developed?
- 20. What is meant by click and drag?
- 21. Explain the following terms a. Run Command b.Burning the CD
- 22. How are non-printablecharacters represented? Give an example
- 23. Write the tag to define a paragraph and the attribute used with Bgsound tag.
- 24. Write truth table for XOR gate with Boolean expression.

#### **Part –C**

#### **6 x 3 = 18**

#### **Answer any six questions. Question No. 32 is compulsory**

- 25. Differentiate data and information.
- 26. Write the components of CPU with their functions.
- 27. Simplify the following Boolean expression  $A'B'C' + A'B'C' + A'BC+AB'C'$
- 28. Write the features of operating system.
- 29. Explain the term NIC and protocol.
- 30. Write the names of the resizing button with their usage.
- 31. What is the use of the following command cat, cp and rm.
- 32. Explain and differentiate static and auto variables.
- 33. Write the components of function prototype.

# **www.kalvisolai.com**

## **PART - D**

# **Answer all questions: 5 X 5 = 25**

30. Explain the term a. software b. compiler c. laptop d. workstation e. word processor

or

Explain different types of memory

31. Explain fundamental gates with truth table and universal gate with logical circuit

or

Explain half Adder with truth table

32. Explain process management with algorithm

or

Explain the term a. Telenetb.HTTP c.URL d. ICANN e. LAN

33. What is wordPad? How do you start wordPad? Write the parts of the wordPad window.

or

Explain different types of users in linux

34. Explain for loop with syntax.

or

Draw a flowchart to read 100 numbers and find their average.